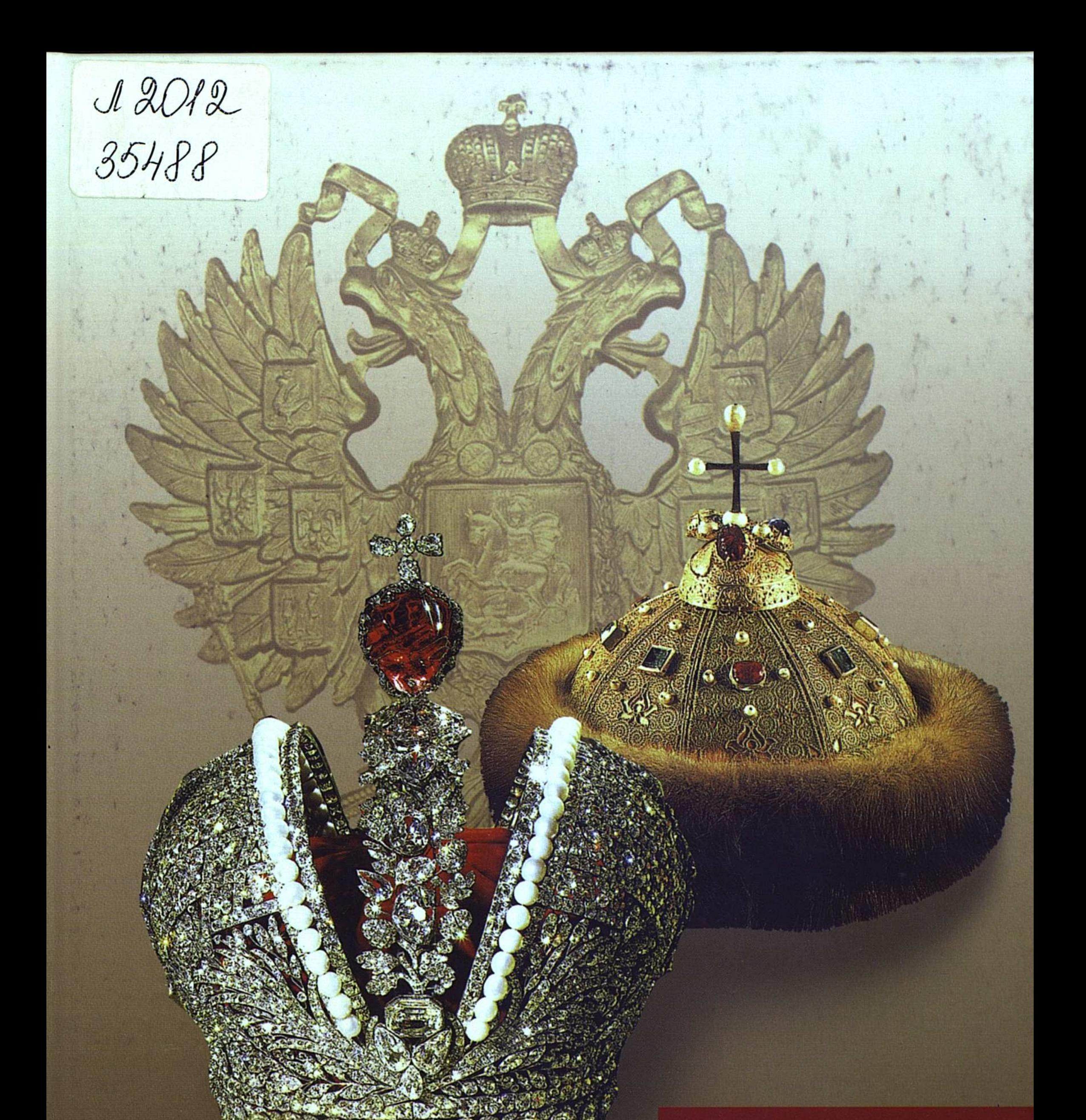

# Ю. А. КУЗЬМИН

# РОССИЙСКАЯ ИМПЕРАТОРСКАЯ ФАМИЛИЯ

C:\Documents and Settings\gsus\ \35488\rosiya.tif\_page 3

szt chróweine. THE REGISTRATION

یا سالانجویسورس (۲۰۱۲ میلوان) سوالانت آن رس (۲۰۱۶ میلاد)

#### СОДЕРЖАНИЕ

**MRED MELLER** MICORES SERVE

 $\mathcal{M}^{\text{L}}_{\text{eff}}(1) = \mathcal{M}^{\text{L}}_{\text{eff}}(1) = \mathcal{M}^{\text{L}}_{\text{eff}}(1)$ 

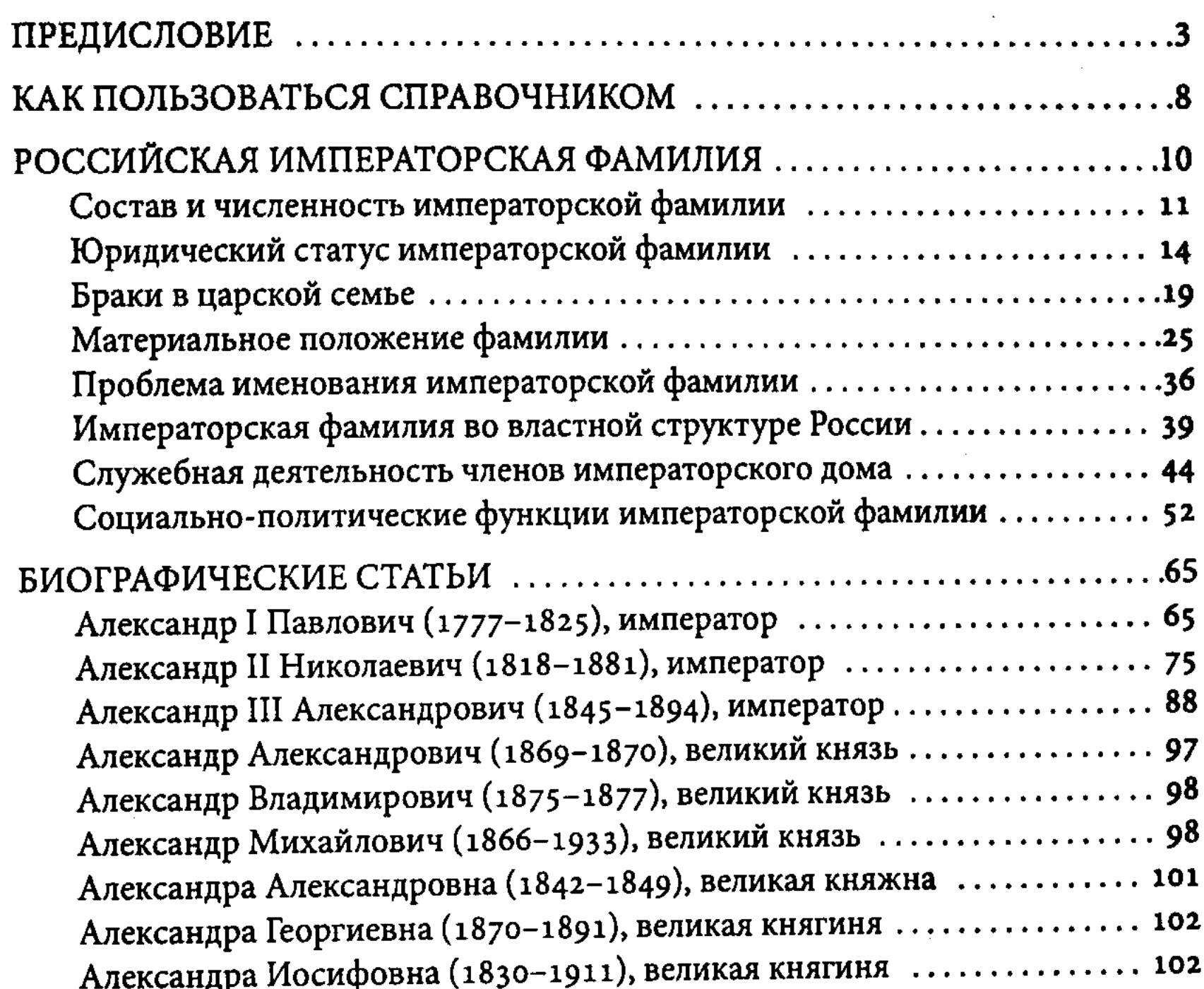

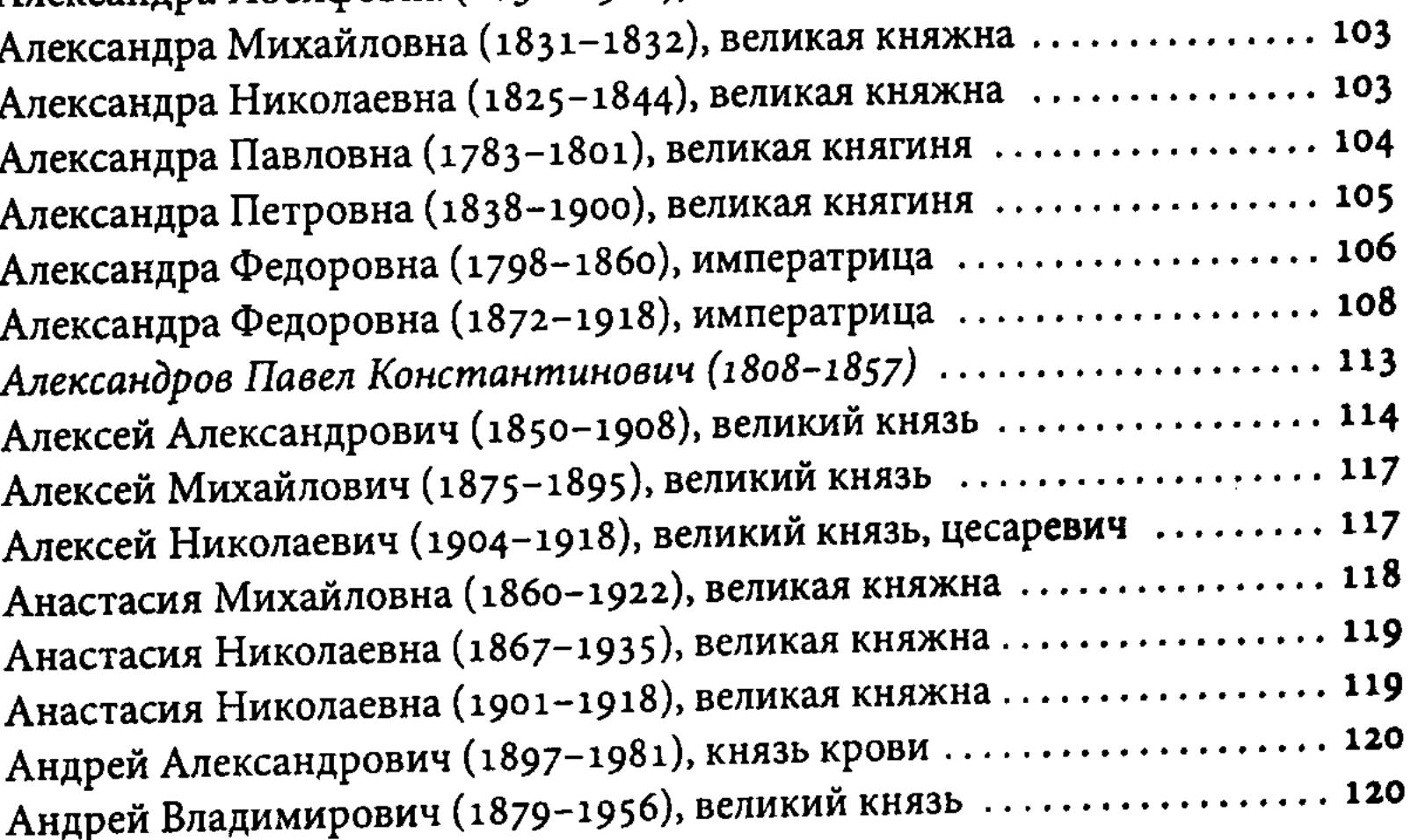

 $\mathbf C$ 

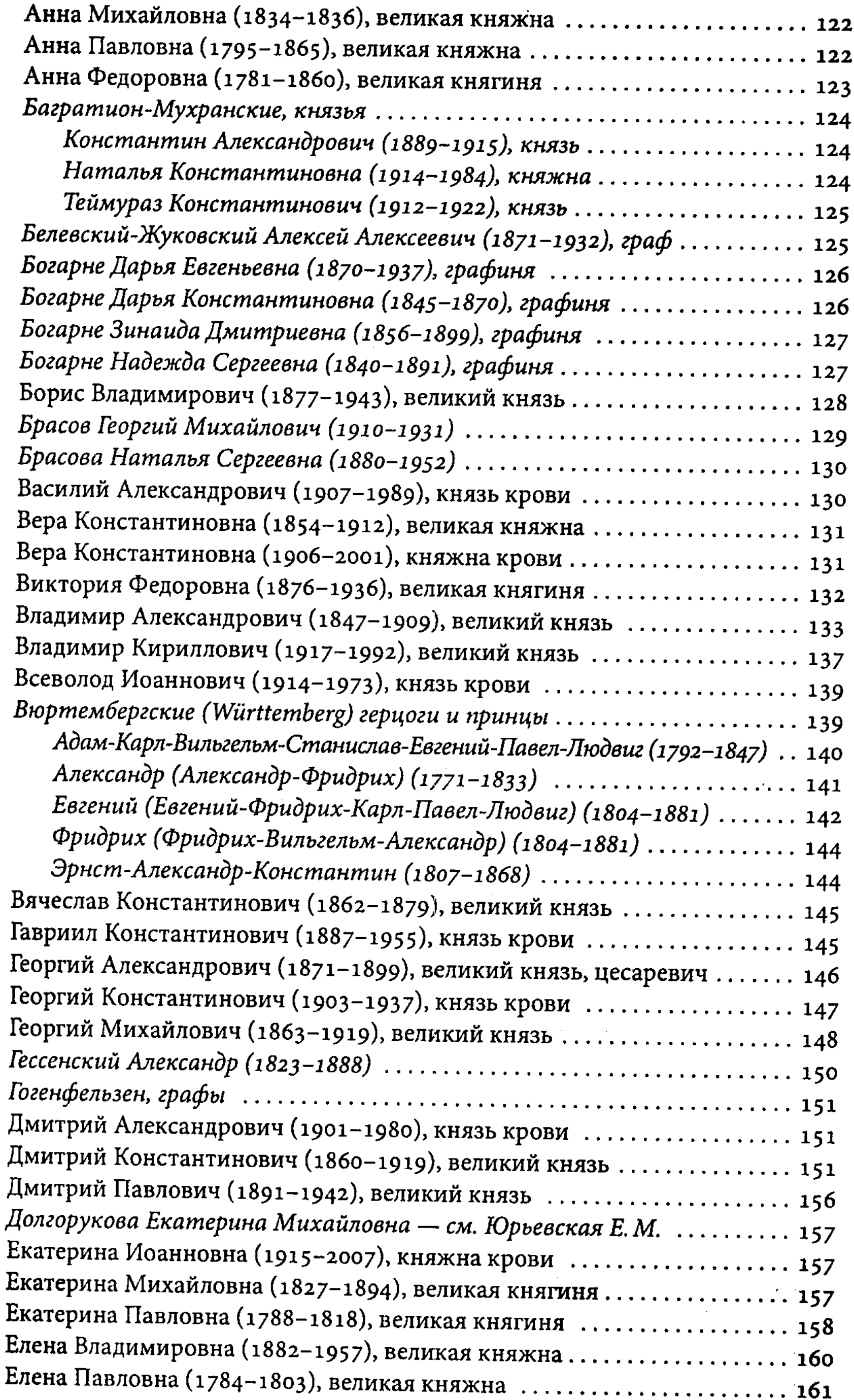

 $\mathcal{L}^{\text{max}}_{\text{max}}$ 

 $\sim$   $\sim$ 

 $\tilde{\mathcal{L}}$ 

ţ.

435

Î,

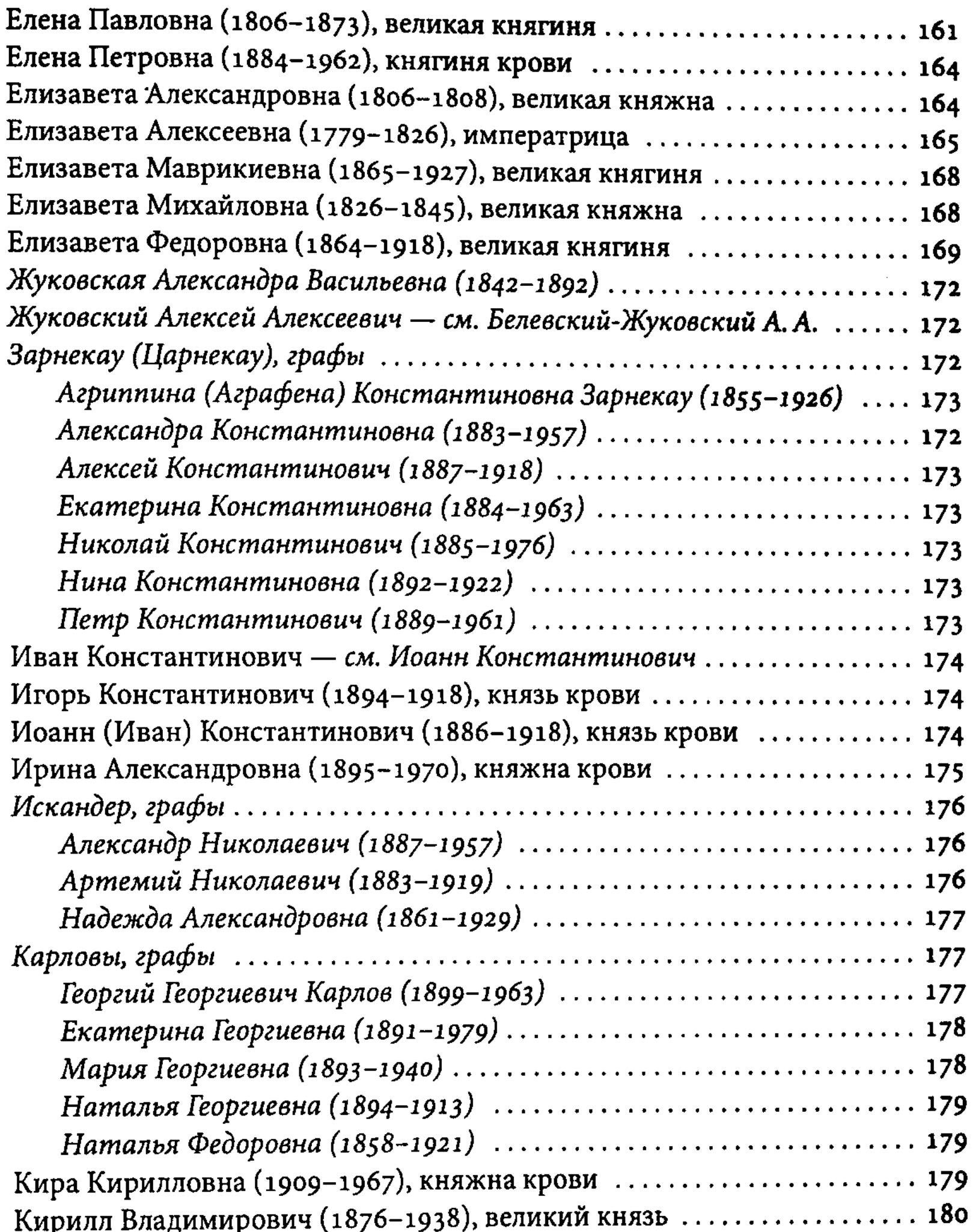

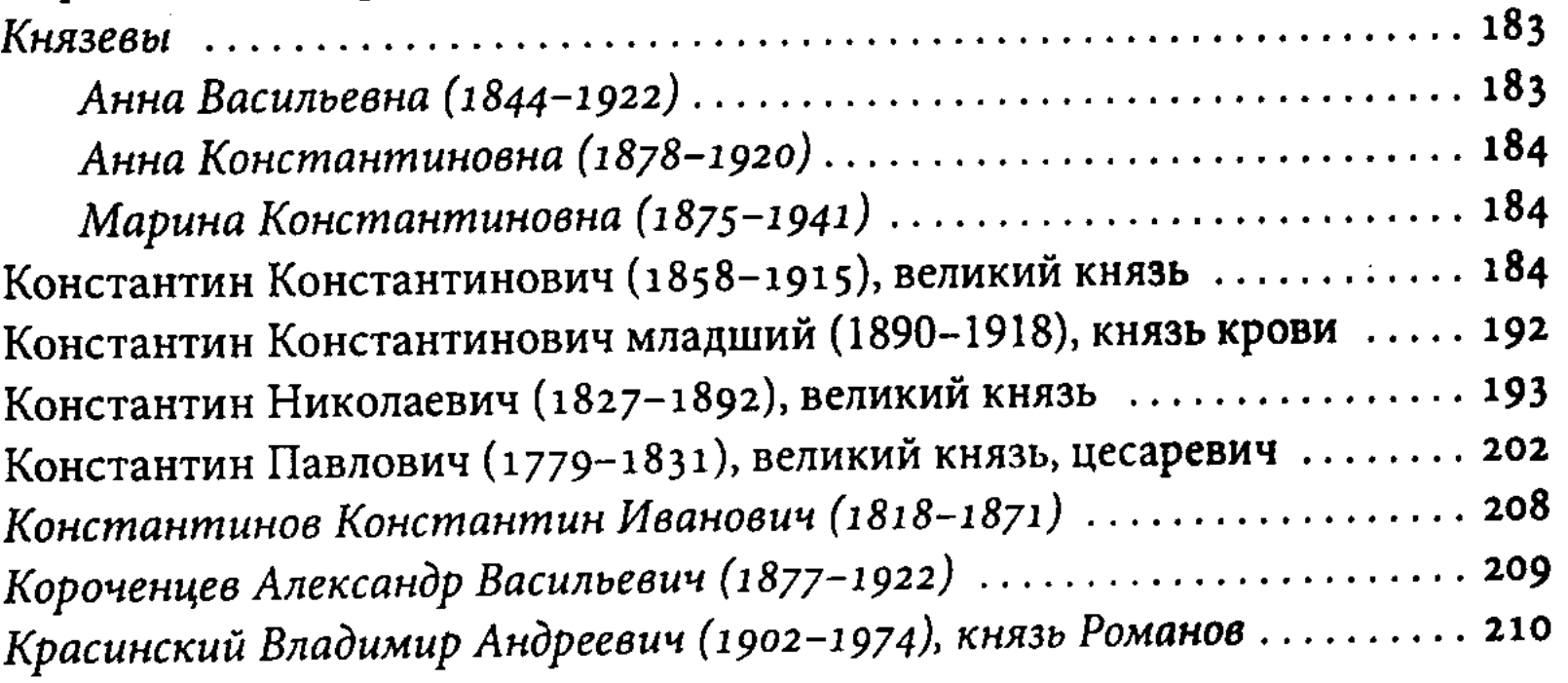

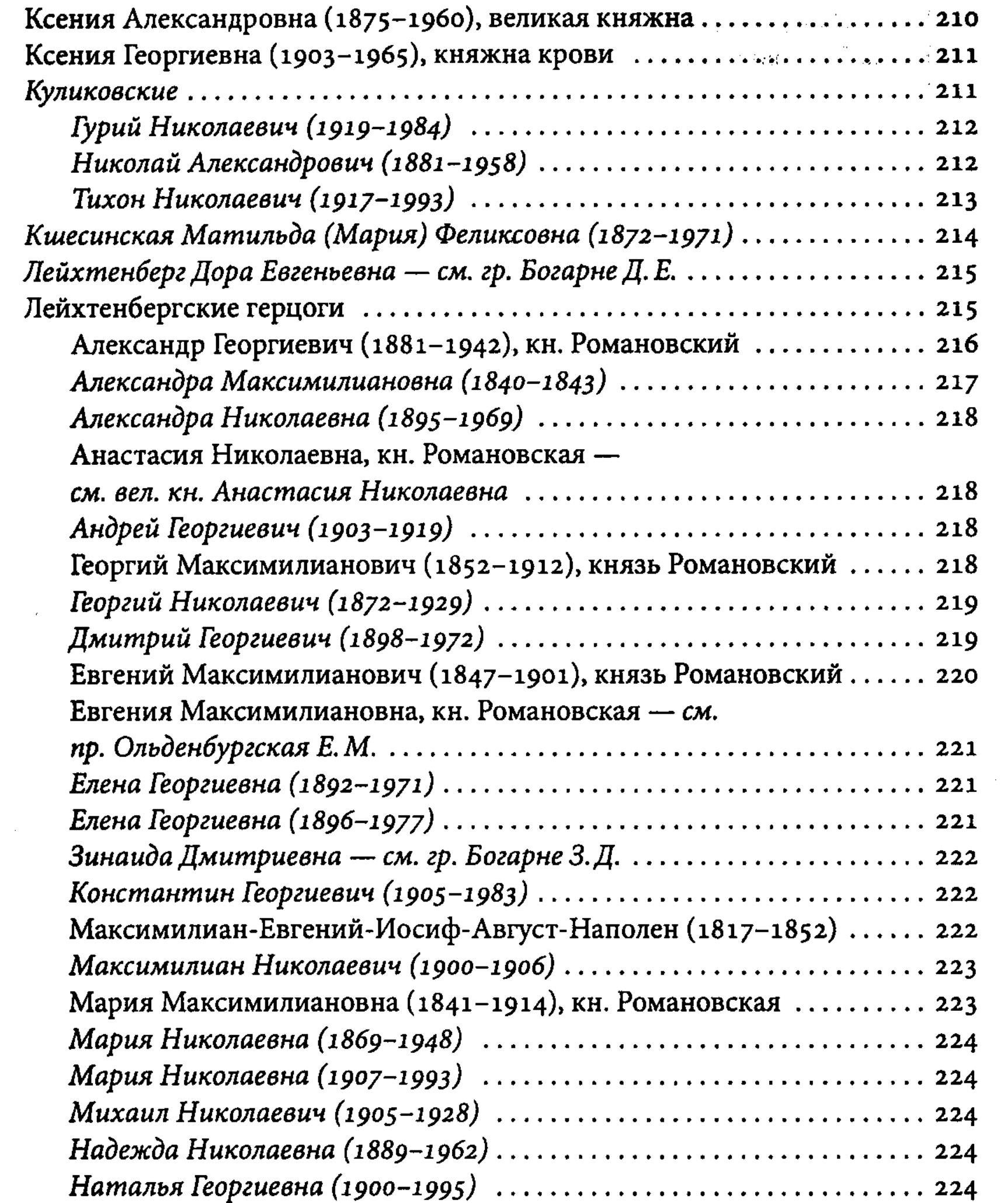

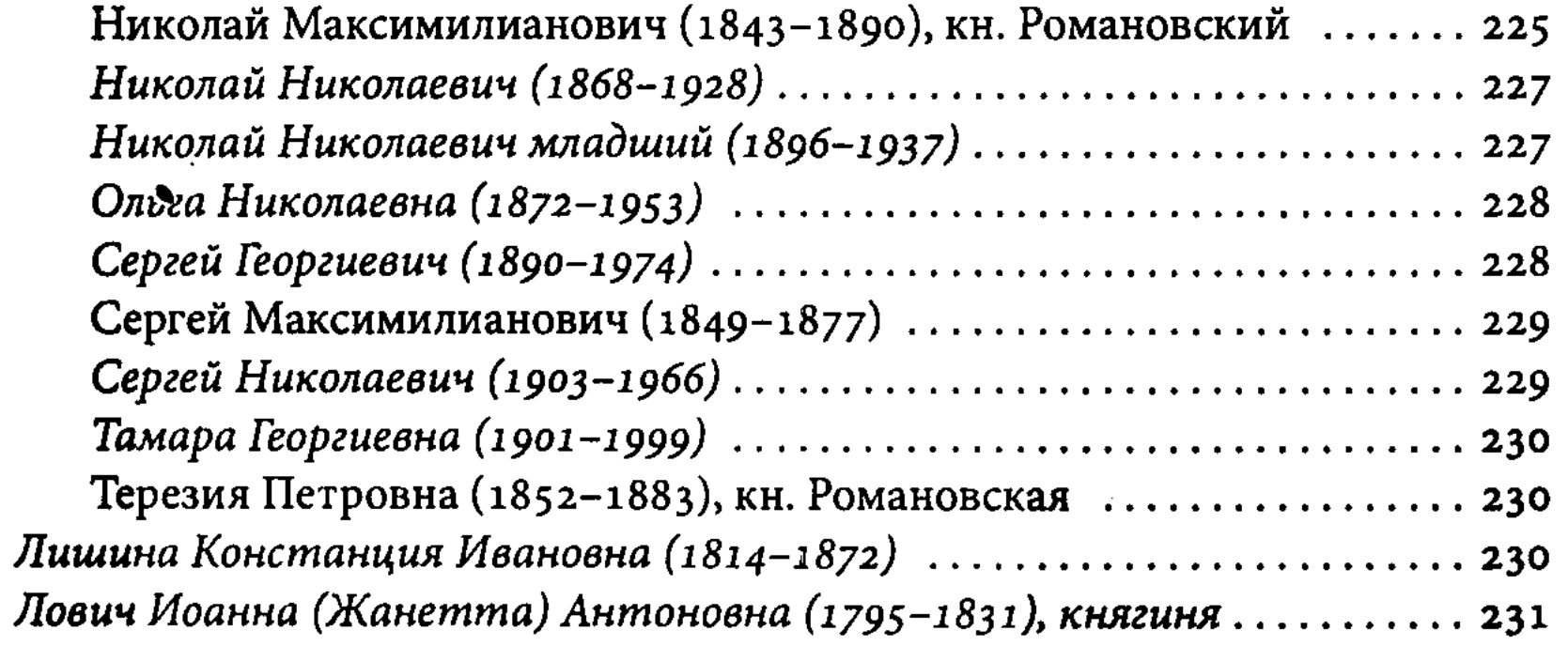

 $\label{eq:2} \frac{1}{\sqrt{2}}\left(\frac{1}{\sqrt{2}}\right)^{2} \left(\frac{1}{\sqrt{2}}\right)^{2}$ 

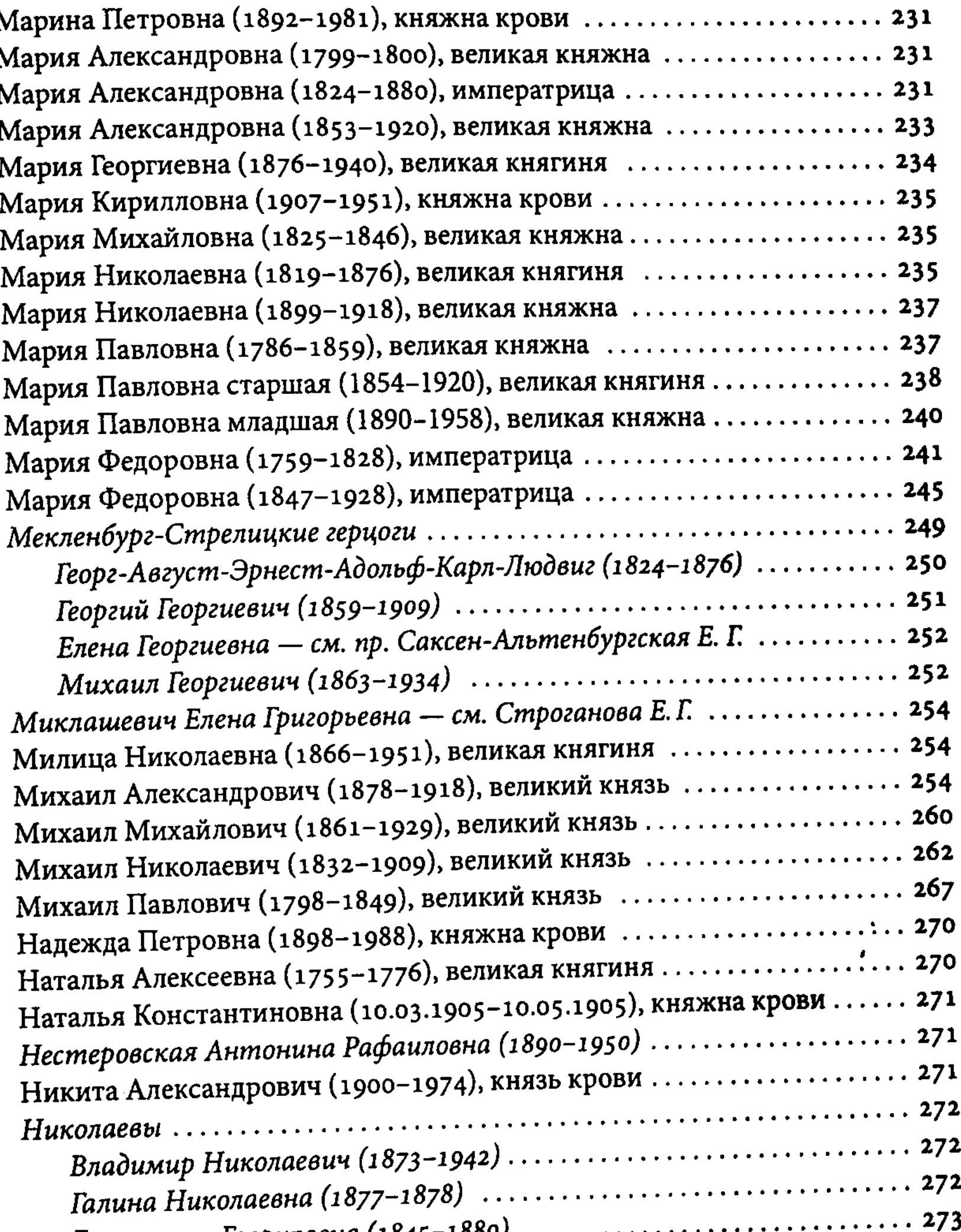

I

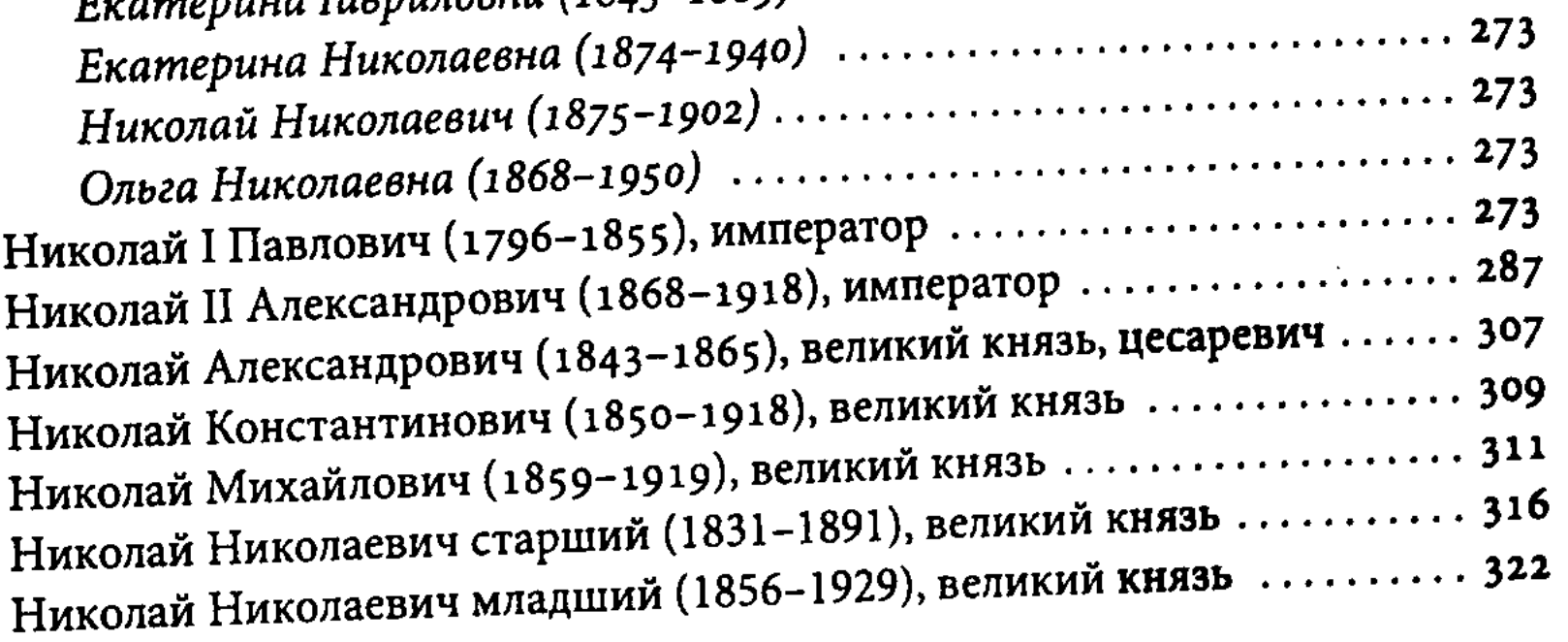

 $437 -$ 

 $\tilde{\rho}_0$ 

 $\ddot{\circ}$ 

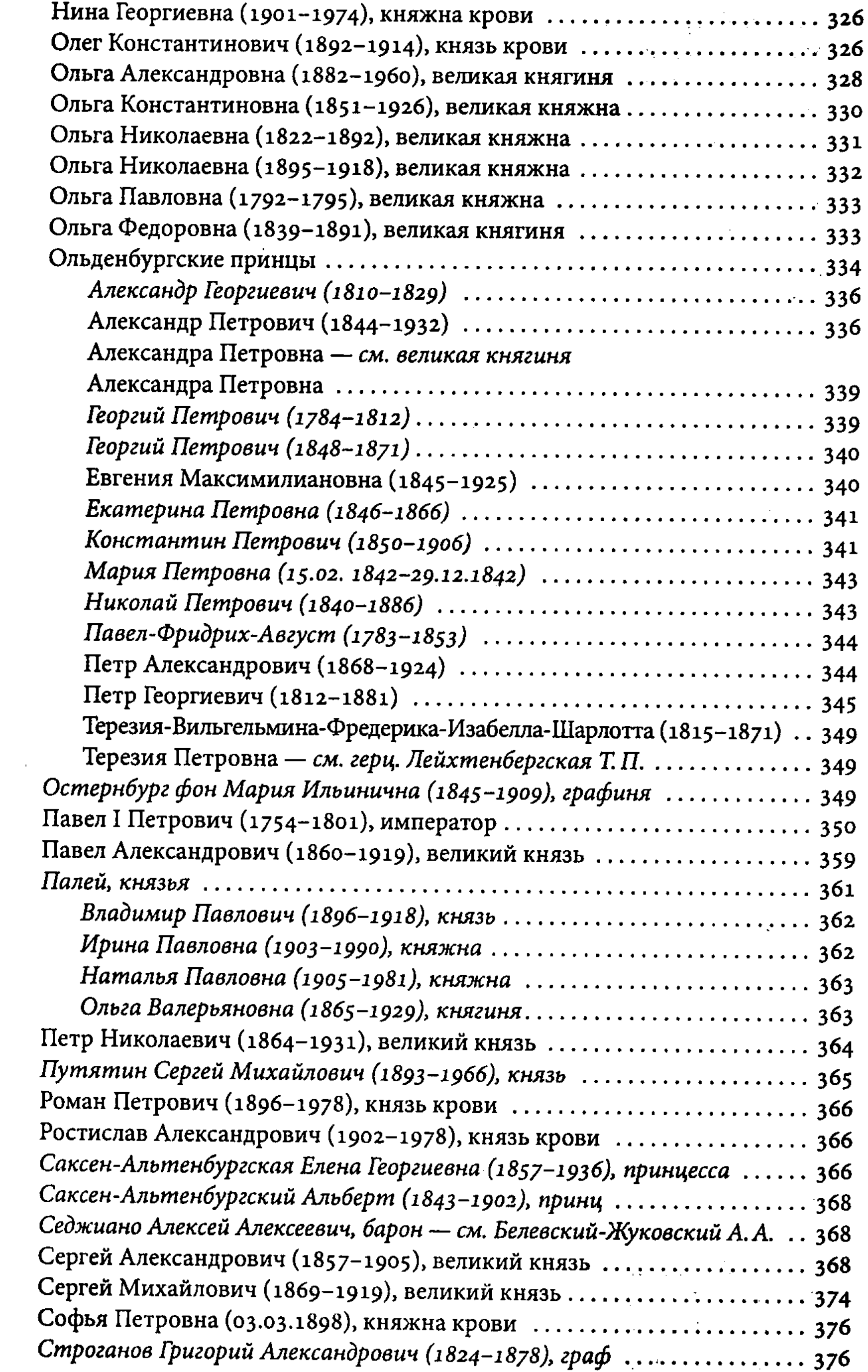

 $\sim 10^6$ 

 $\langle \varphi \rangle$ 

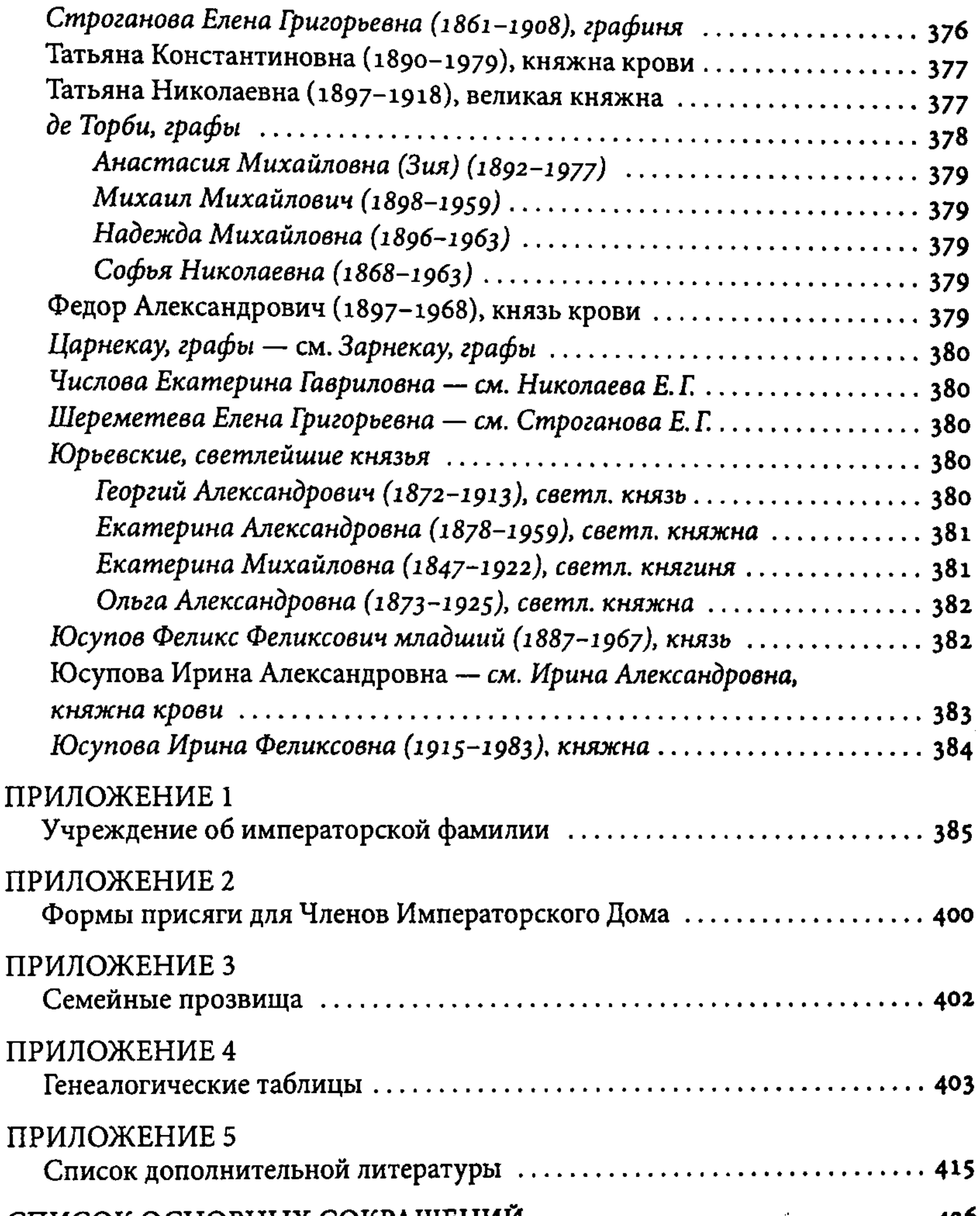

CHRICOR OCHODHDIA CONTAI

## АББРЕВИАТУРЫ УЧРЕЖДЕНИЙ И ОРГАНИЗАЦИЙ ................. 430

#### $\cdots$  431

заісяфіцынагі готдол реализация) pestbook@dbadaoin.ru (Éama-nouvoi) redaktor@dhoisoin.ra (нацательский отцел)  $\operatorname{harp}(\theta)$  www.dbulghin.co